# KOła (dwa-kola)

Limit pamieci: 128 MB Limit czasu: 1.00 s

Jasio narysował na kartce piękny wielokąt wypukły. Chciałby w jego wnętrzu umieścić dwa koła o równym, możliwie największym promieniu. Koła oczywiście nie mogą mieć żadnego przecięcia.

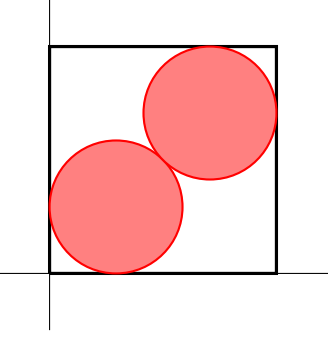

Napisz program, który: wczyta współrzędne wierzchołków wielokąta, wyznaczy maksymalny promień kół, które moga być umieszczone wewnątrz wielokata i wypisze wynik na standardowe wyjście.

# **Wejscie ´**

W pierwszym wierszu wejścia znajduje się jedna liczba naturalna  $N$ , określająca liczbę wierzchołków wielokąta. W kolejnych  $N$  wierszach znajduje się opis kolejnych wierzchołków wielokąta. Opis każdego z nich składa się z dwóch liczb całkowitych  $x_i,\,y_i$ , oddzielonych pojedynczym odstępem – są to współrzędne punktu w standardowym układzie współrzednych.

Wierzchołki podawane są zgodnie z kolejnością występowania w wielokącie.

# **Wyjscie ´**

W pierwszym i jedynym wierszu wyjścia należy wypisać jedną liczbę rzeczywistą – promień kół. Odpowiedź zostanie zaakceptowana jeśli będzie się różnić od poprawnej o nie więcej niż  $10^{-6}$ .

# **Ograniczenia**

 $3 \le N \le 50\,000, -10^9 \le x_i, y_i \le 10^9.$ 

# **Przykład**

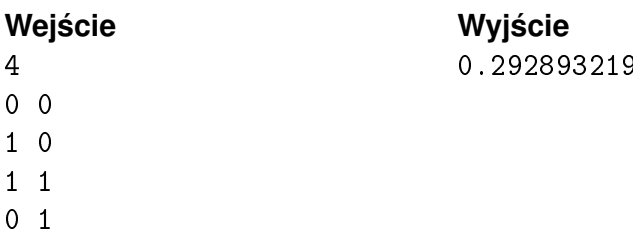

**Wejscie Wyj ´ scie Wyja ´ snienie ´** 9 **Bysunek w treści obrazuje sytuację z** *Rysunek* w treści obrazuje sytuację z tego testu przykładowego.